## **帳號相關作業流程-帳號註冊 【帳號權限為導師、輔導人員、一級主管(非校內主通人員) 】**

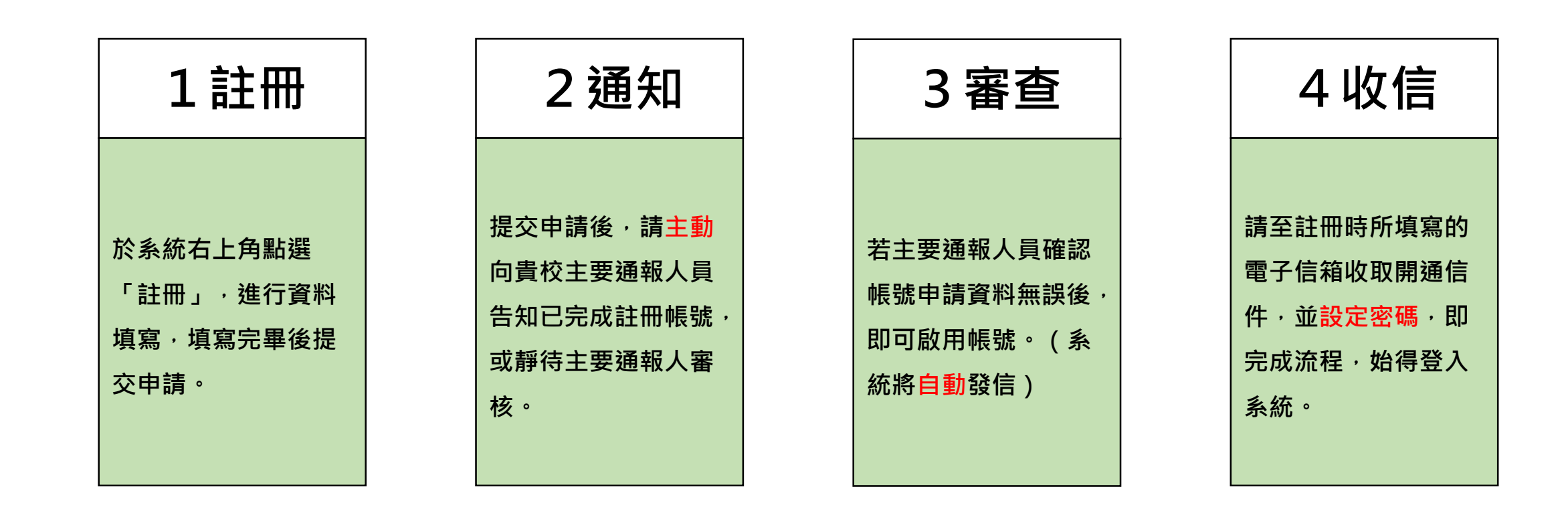

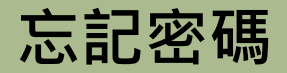

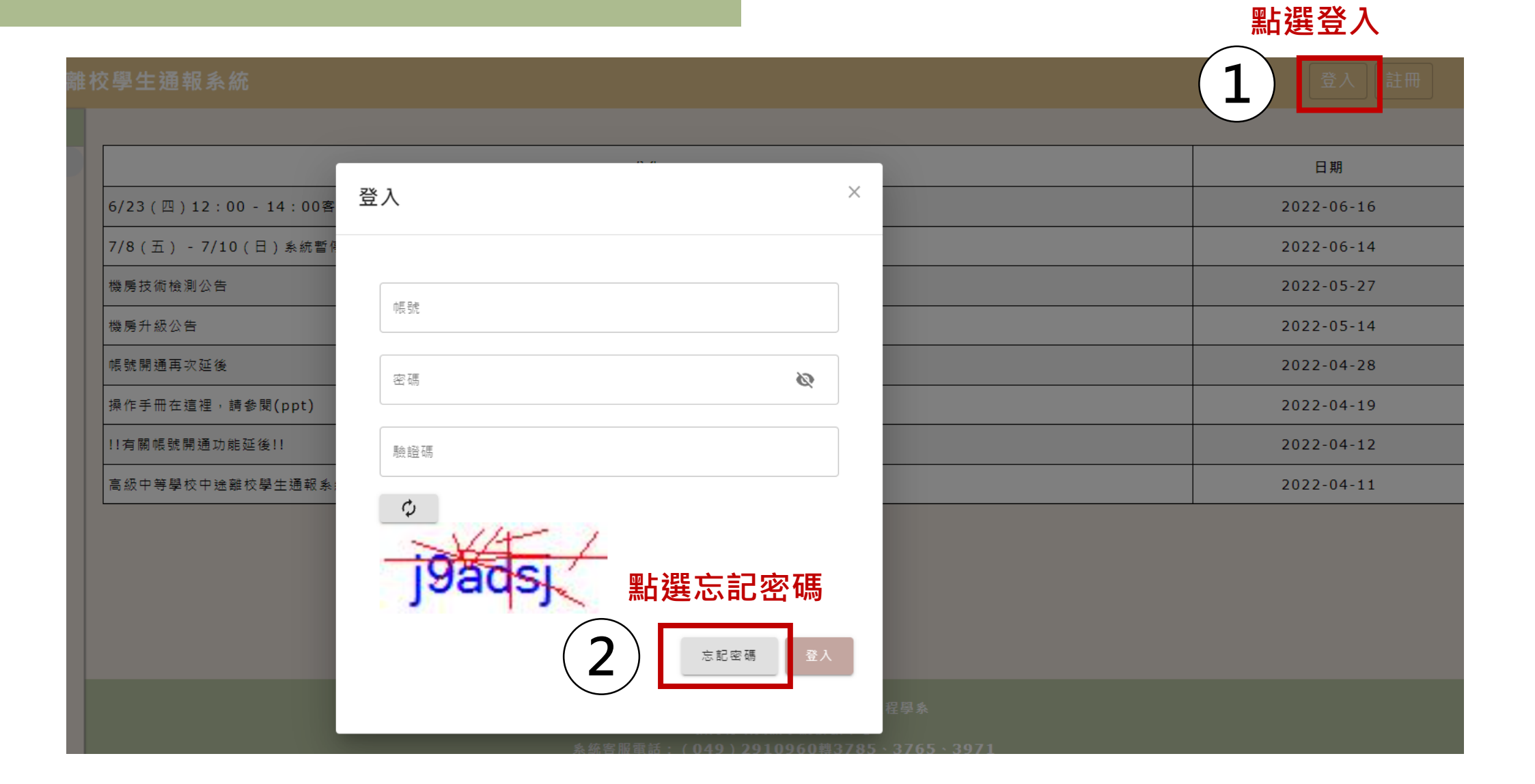

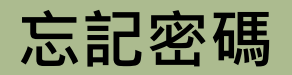

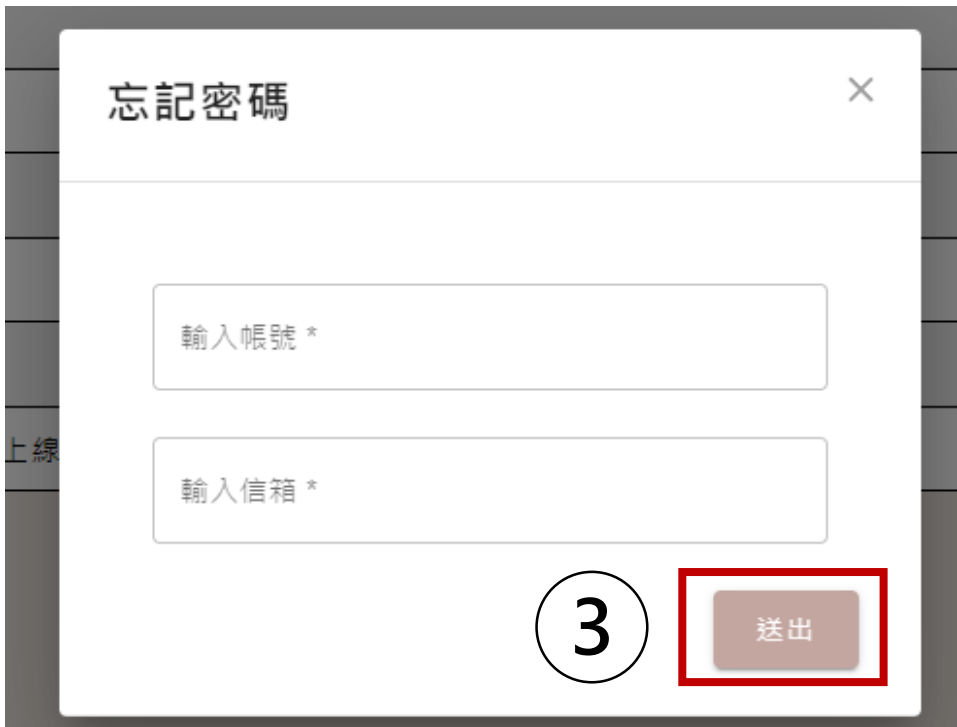

**輸入帳號名稱及申請帳號時所填寫的信箱**

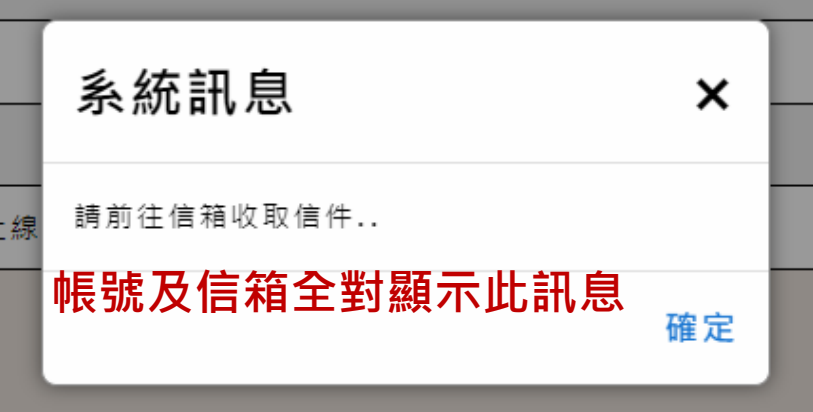

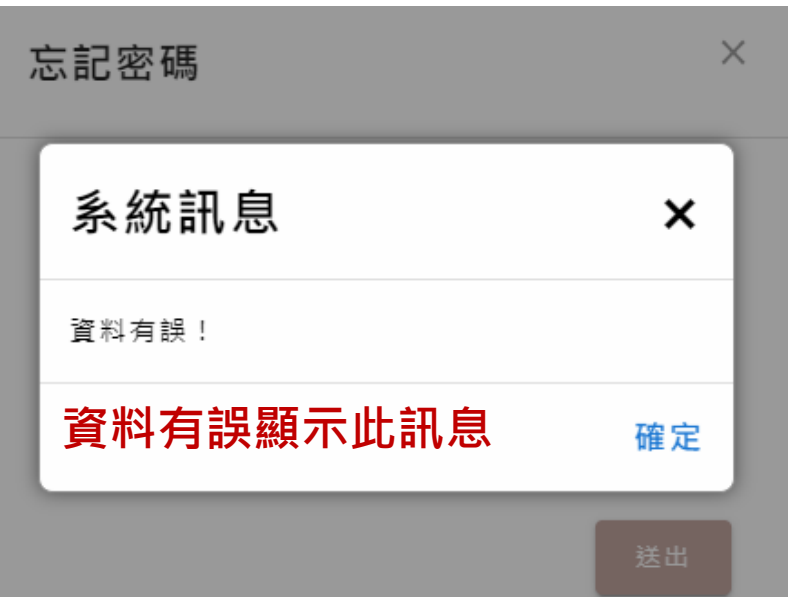

**結案條件**

## 中途離校學生預防追蹤及復學輔導實施計畫

◎可結案條件: 1. 學生未經請假或不明原因未到校上課連續達3日以上,日後學生返校就學,該生之通報案件即可結案。↓ 2. 學生未經請假或不明原因未到校上課連續達3日以上之通報案件,經法院裁定收容可先辦理結案。↓ 3. 學生辦理休學之通報案件,日後學生返校復學,該生之通報案件即可結案。↓ 4. 學生辦理轉學之通報案件,日後系統有訊息告知該生已轉入他校,或確定掌握該生已轉至他校,該生之 通報案件即可結案。↓ 5. 學生轉學到專科以上學校或國外學校,請通報該生轉學後可立即結案,結案說明請填寫該生轉學的學校 校名。↩

- 6. 依學籍管理辦法第19條廢止學籍者,該生之通報案件即可結案。↓
- 7. 學生辦理休學且保有學籍時,需追蹤至成年為止。↓

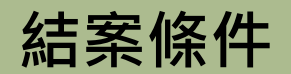

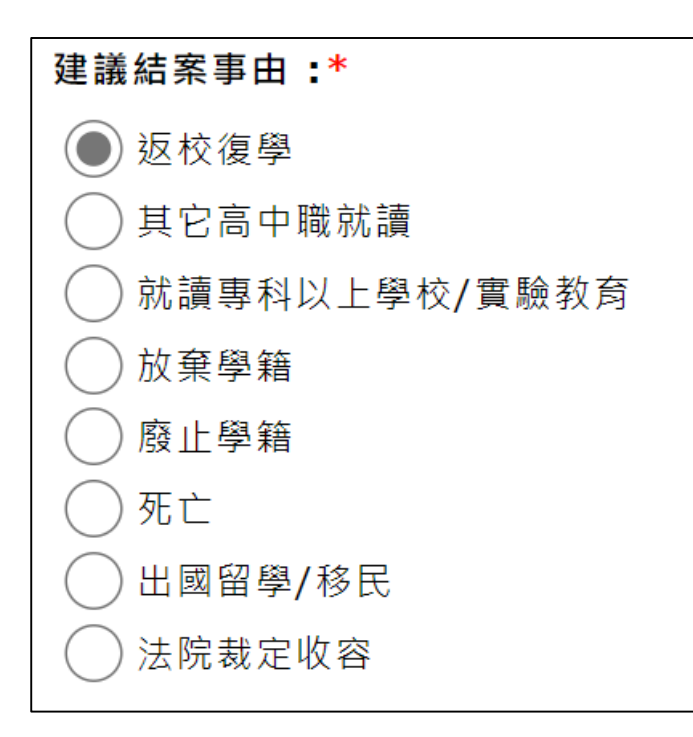

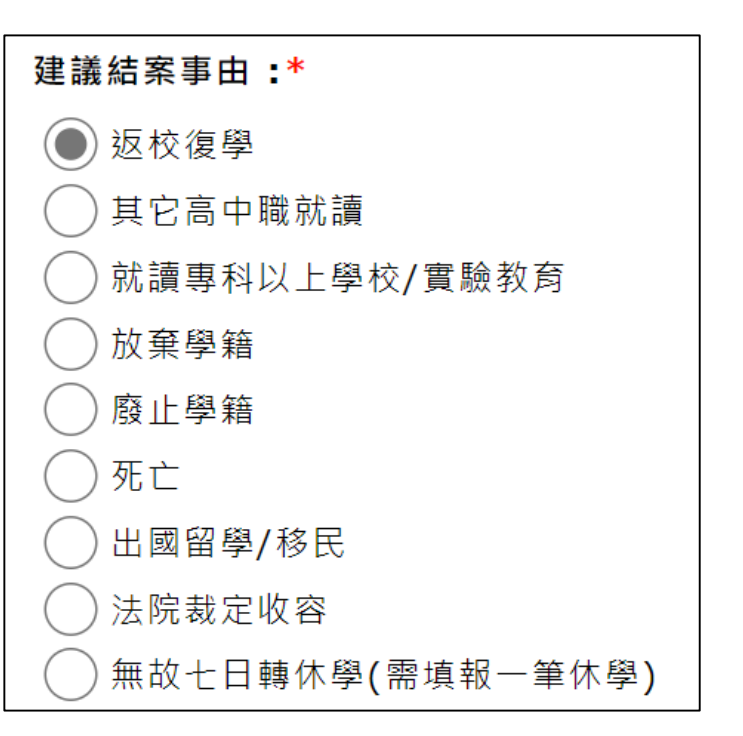

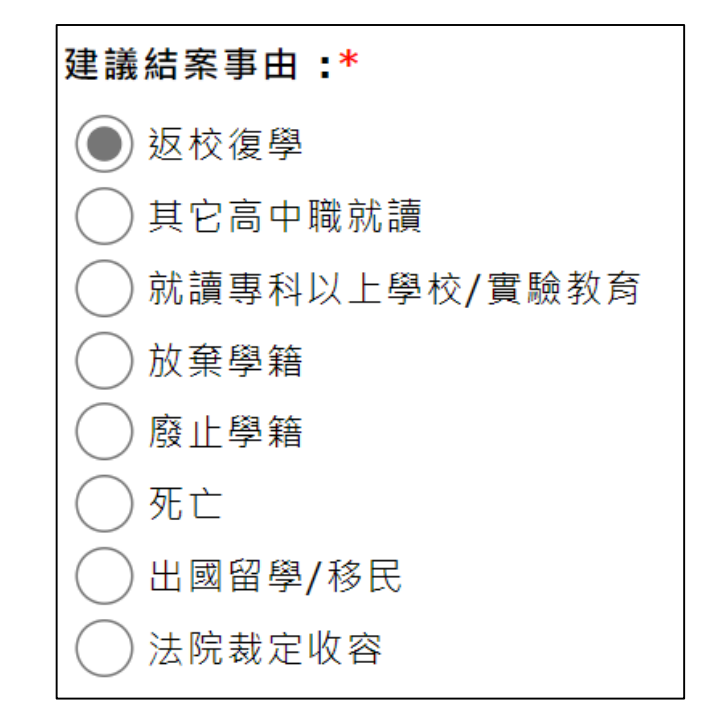

**休學 無故** 轉學

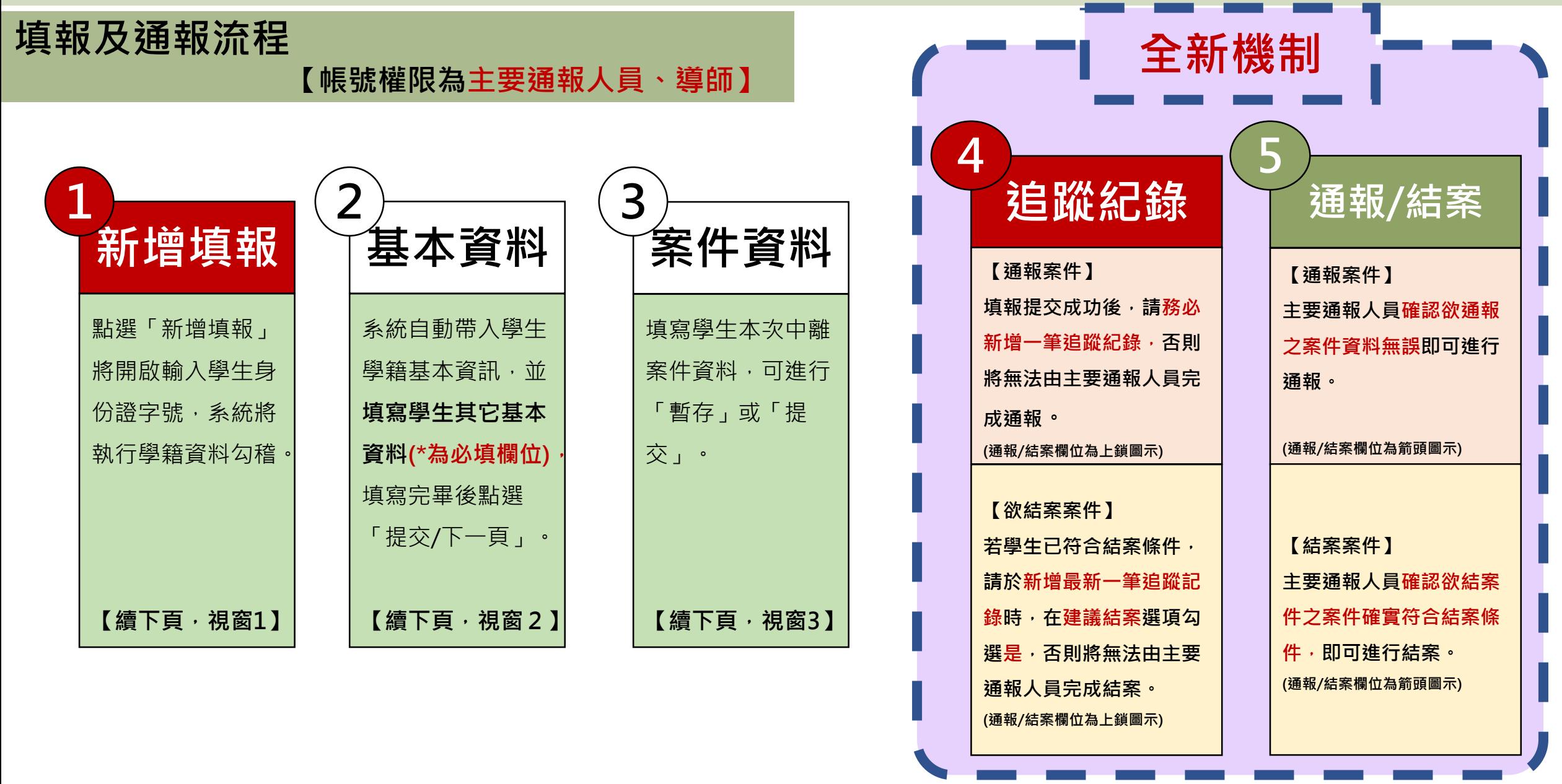

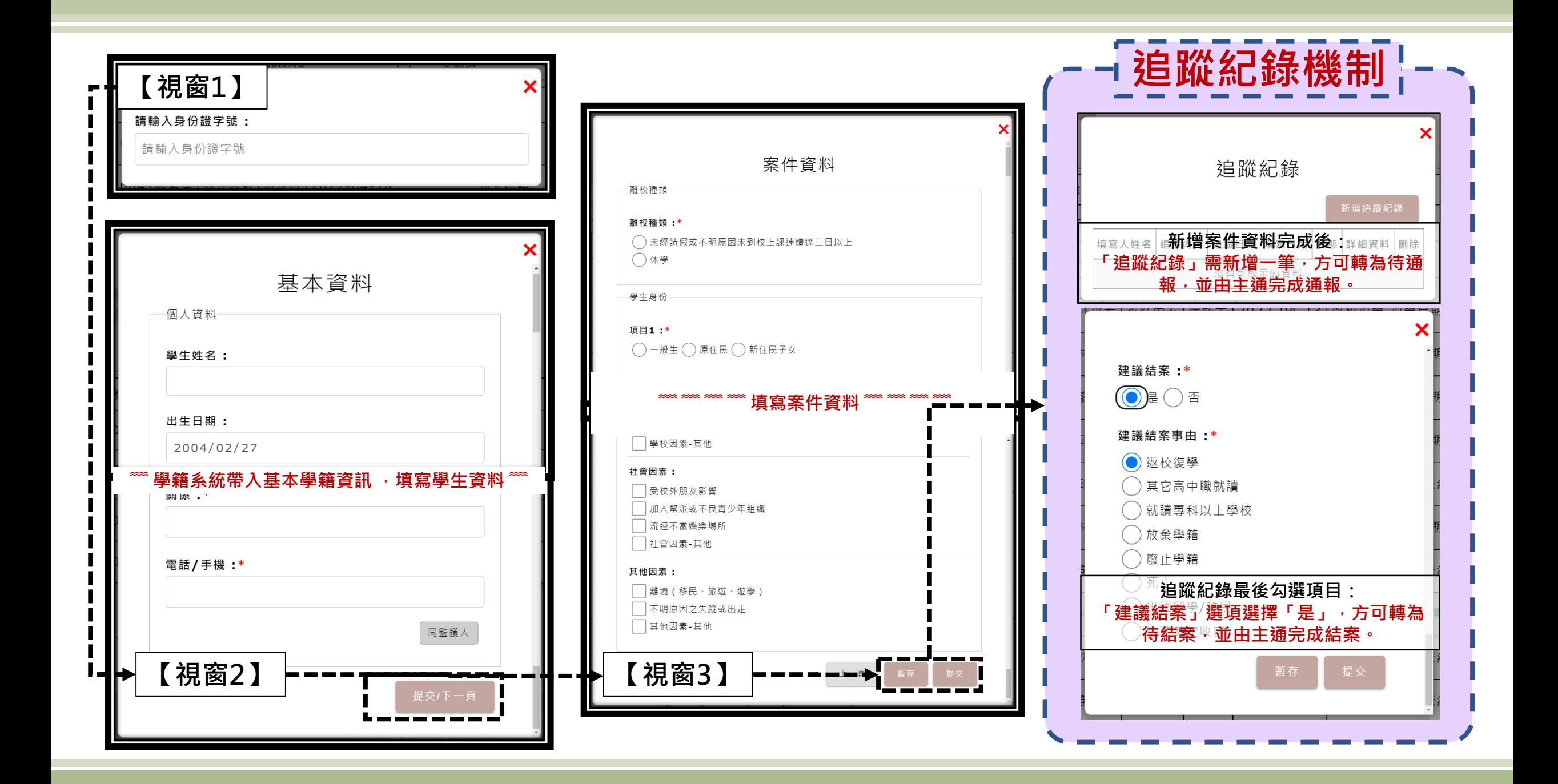